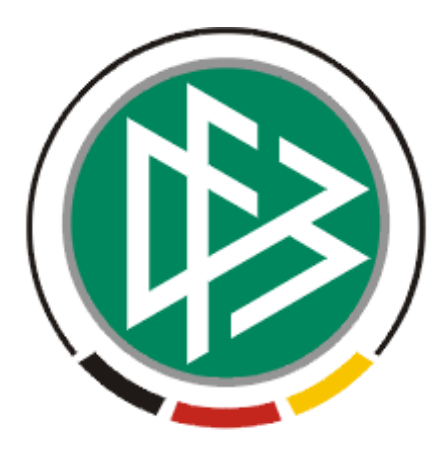

# **DFB Medien GmbH & Co. KG**

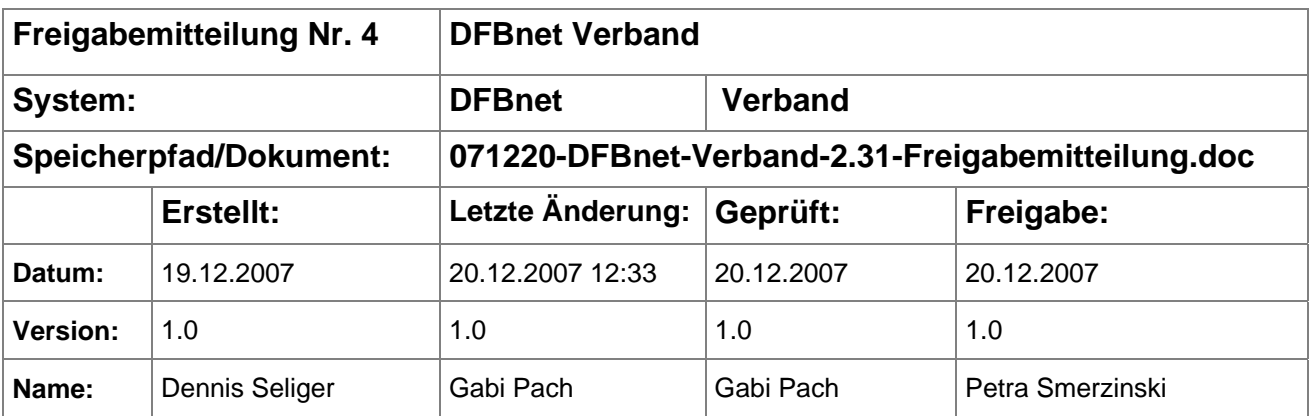

#### © 2007 DFB Medien GmbH & Co. KG

Alle Texte und Abbildungen wurden mit größter Sorgfalt erarbeitet, dennoch können etwaige Fehler nicht ausgeschlossen werden. Eine Haftung der DFB Medien, gleich aus welchem Rechtsgrund, für Schäden oder Folgeschäden, die aus der An- und Verwendung der in diesem Dokument gegebenen Informationen entstehen können, ist ausgeschlossen.

Das Dokument ist urheberrechtlich geschützt. Die Weitergabe sowie die Veröffentlichung dieser Unterlage, ist ohne die ausdrückliche und schriftliche Genehmigung DFB Medien nicht gestattet. Zuwiderhandlungen verpflichten zu Schadensersatz. Alle Rechte für den Fall der Patenterteilung oder der GM-Eintragung vorbehalten.

Die in diesem Dokument verwendeten Soft- und Hardwarebezeichnungen sind in den meisten Fällen auch eingetragene Warenzeichen und unterliegen als solche den gesetzlichen Bestimmungen.

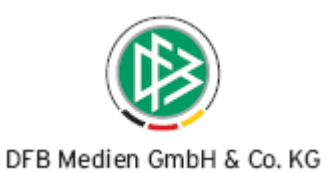

## Inhaltsverzeichnis

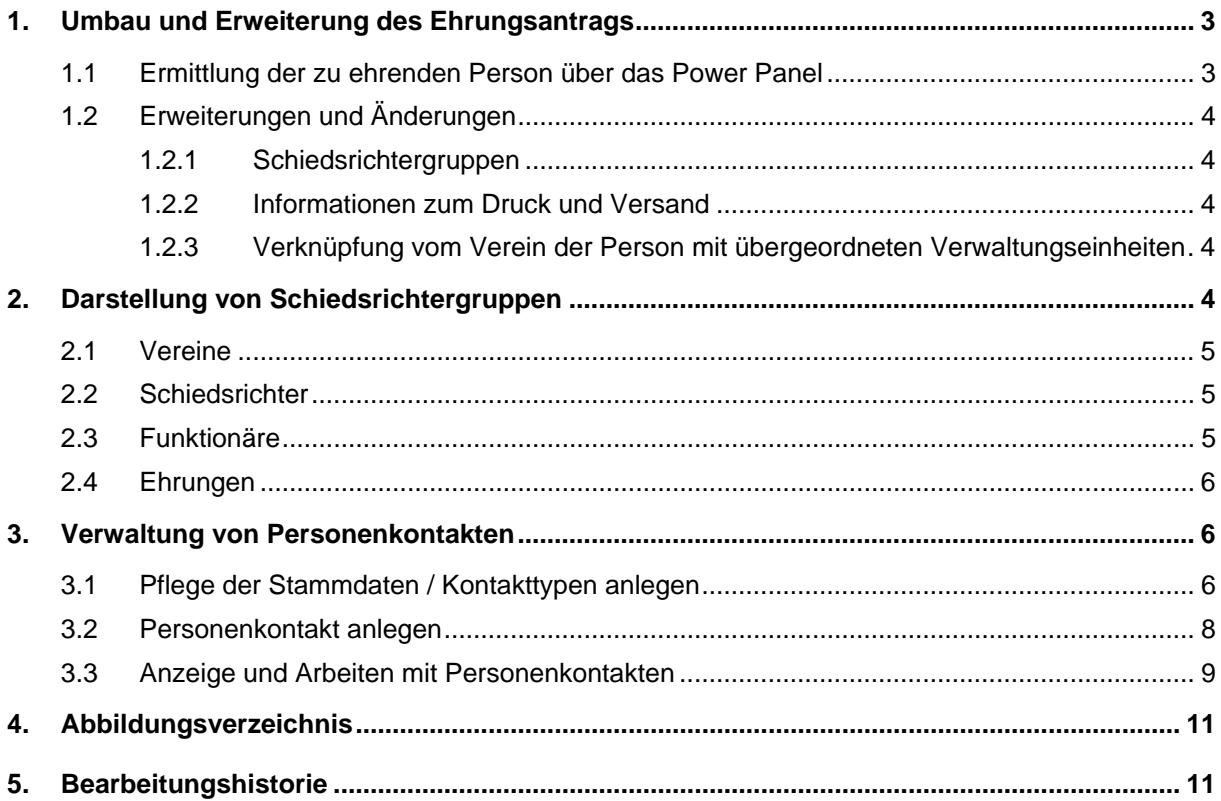

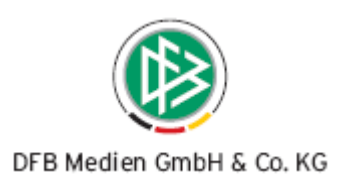

# <span id="page-2-0"></span>**1. Umbau und Erweiterung des Ehrungsantrags**

#### **1.1 Ermittlung der zu ehrenden Person über das Power Panel**

Zur besseren Übersicht des Ehrungsantrags wurde der Dialog dahingehend geändert, dass in Analogie zur Personensuche im Bereich der Funktionäre ein Power Panel bereitgestellt wurde. Über das Power Panel wird die zu ehrende Person ermittelt.

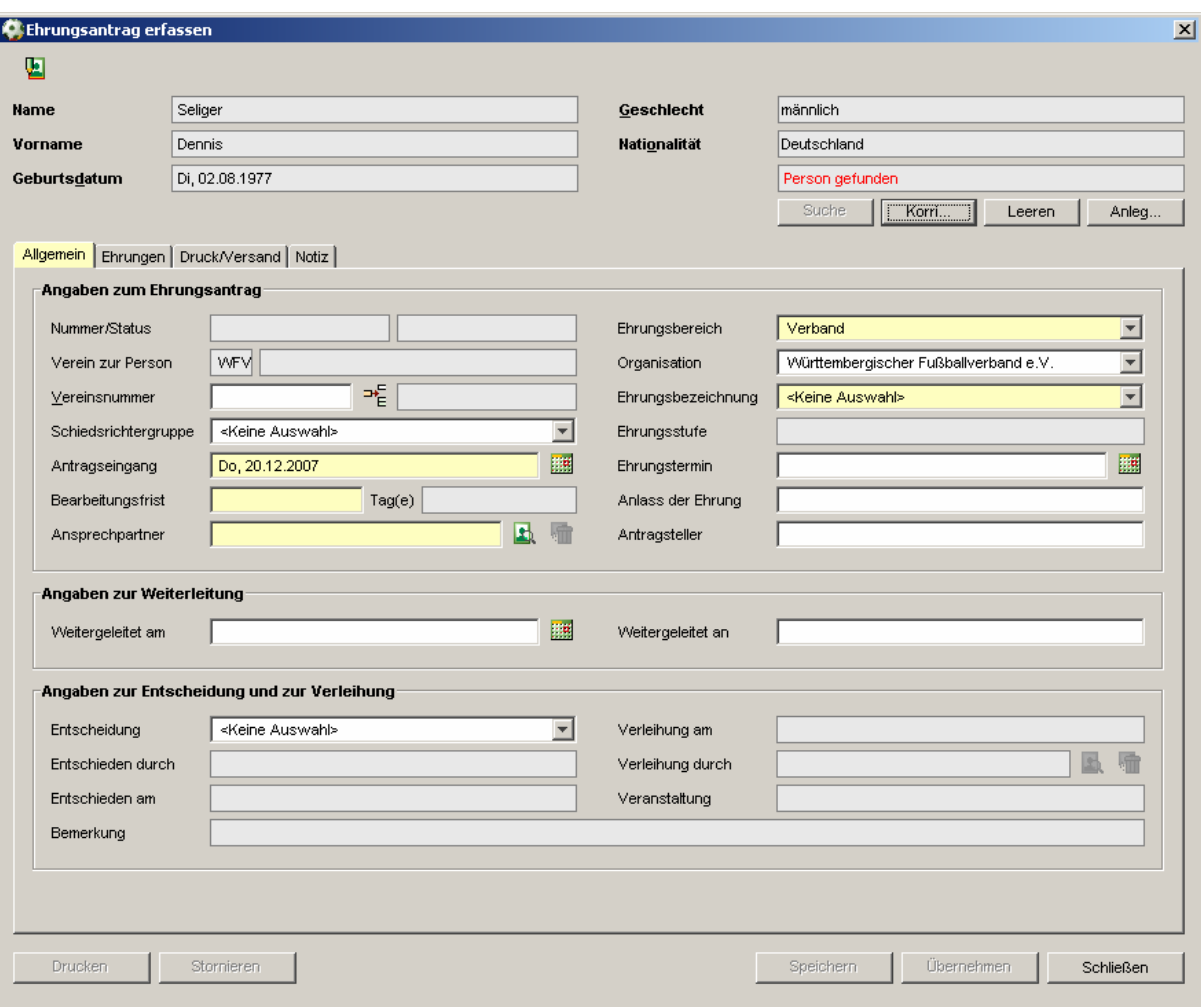

Der Ehrungsantragstellt sich wie in folgender Abbildung dar:

#### Abbildung 1 – Ehrungsantrag erfassen

Die Funktionalität im Bereich der zu ehrenden Person hat sich nicht geändert. Es öffnet sich weiterhin der Karteireiter Ehrungen, falls die Person bereits einen oder mehrere Ehrungen erhalten hat und auch die Neuanlage einer Person ist weiterhin möglich.

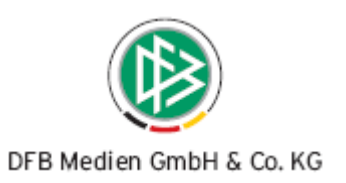

## <span id="page-3-0"></span>**1.2 Erweiterungen und Änderungen**

#### **1.2.1 Schiedsrichtergruppen**

Für Verbände die sich zusätzlich in Schiedsrichtergruppen organisieren, ist es mit der neuen Version optional möglich eine Schiedsrichtergruppe im Antrag zu hinterlegen. In der Komponente Verbandsorganisation besteht dann die Möglichkeit, nach den Ehrungsanträgen zu filtern, zu denen eine Schiedsrichtergruppe hinterlegt wurde. Diese Funktionalität ist in Kapitel [2](#page-3-1) näher beschrieben.

#### **1.2.2 Informationen zum Druck und Versand**

Die Informationen zum Druck und Versand sind vom Karteireiter Allgemein entfernt worden und haben einen eigenen Karteireiter mit dem Bezeichner "Druck/Versand" erhalten. Die Funktionalität wurde nicht verändert. Der Druck der Serienbriefe kann von beiden Karteireitern gestartet werden.

## **1.2.3 Verknüpfung vom Verein der Person mit übergeordneten Verwaltungseinheiten**

In der Komponente Verbandsorganisation auf den Verwaltungsebenen Verband, Bezirk und Kreis steht der Karteireiter "Ehrungen" bereits seit einigen Versionen zur Auswahl. Zusätzlich findet man ab dieser Version auch alle Ehrungsanträge aus allen Bereichen (Verband, Bezirk, Kreis, Verein, Sonstiges), sofern der Verein zur Person aus dem Ehrungsantrag dieser Verwaltungsebene zugeordnet ist. Die Filterfunktionen auf diesem Karteireiter werden in der nächsten Version überarbeitet.

# **2. Darstellung von Schiedsrichtergruppen**

<span id="page-3-1"></span>Für die Verbände die sich zusätzlich in Schiedsrichtergruppen organisieren, steht in der Komponente Verbandsorganisation eine weitere Arbeitsmappe mit der Bezeichnung "Schiedsrichtergruppen" zur Auswahl. Öffnet man die Arbeitsmappe, werden auf der rechten Seite des Dialogfeldes die Schiedsrichtergruppen ihres Verbandes aufgeführt. Nach dem Öffnen der Schiedsrichtergruppe per Doppelklick stehen Ihnen die Karteireiter Vereine, Schiedsrichter, Funktionäre und Ehrungen zur Verfügung.

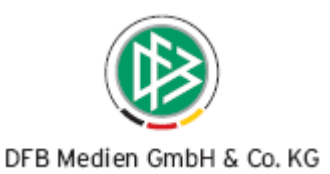

<span id="page-4-0"></span>

| DFBnet Verband - Verbandsorganisation<br>Datei Bearbeiten Ansicht Extras Hilfe                                                                                                    |                                                                                                    |                                                                                                    |                                                                                                    |                                                                                                    |                                                                                                    |                                  | $  D $ $\times$                                   |  |  |  |  |  |
|----------------------------------------------------------------------------------------------------|----------------------------------------------------------------------------------------------------|----------------------------------------------------------------------------------------------------|----------------------------------------------------------------------------------------------------|----------------------------------------------------------------------------------------------------|----------------------------------------------------------------------------------------------------|----------------------------------|---------------------------------------------------|--|--|--|--|--|
| Integration<br>☆☆ ■                                                                                                    |                                                                                                    |                                                                                                    |                                                                                                    |                                                                                                    |                                                                                                    |                                  |                                                   |  |  |  |  |  |
| Verbandsorganisation                                                                                                    |                                                                                                    |                                                                                                    |                                                                                                    |                                                                                                    | Suche nach Vereinsnr, oder -name                                                                                                    |                                  |                                                   |  |  |  |  |  |
| <sup>F</sup> <sub>i</sub> Verbandsorganisation                                                                                                    | Anzahl der Schiedsrichtergruppen: 41                                                                                                    |                                                                                                    |                                                                                                    |                                                                                                    |                                                                                                    |                                  |                                                   |  |  |  |  |  |
| Württembergischer Fußballverband e.V.<br><b>E</b> - <b> Württembergischer Fußball-Verband</b><br>Bezirk Stuttgart<br><b>Bezirk Enz</b> Murr<br><b>Bezirk Unterland</b><br><b>Bezirk Kocher/Rems</b><br><b>Bezirk Neckar/Fils</b><br><b>Bezirk Donau/ller</b><br><b>Bezirk Hohenlohe</b><br><b>Bezirk Alb</b><br><b>Bezirk Bodensee</b><br><b>Bezirk</b> Donau<br>Bezirk Böblingen/Calw<br><b>Bezirk Riß</b><br><b>Bezirk Schwarzwald</b><br><b>Bezirk Nördlicher Schwarzwald</b><br><b>Bezirk Zollern</b><br><b>Bezirk Rems/Murr</b><br>Schiedsrichtergruppen | $\overline{2}$<br>3<br>$\overline{4}$<br>5<br>6<br>7<br>8<br>9<br>10<br>11<br>12<br>13<br>14<br>15<br>16<br>17<br>18<br>19<br>20<br>21<br>22<br>23<br>24 | lfd Nummer / Name<br>35-101-380   Stuttaart<br>135-102-300 Leonberg<br>35-103-306 Heilbronn<br>35-104-310 Aalen<br>35-104-314 Heidenheim<br>35-105-316 Esslingen<br>35-105-318 Göppingen<br>35-105-320 Nürtingen<br>35-106-326 Illertal<br>35-107-328 Crailsheim<br>35-107-334 Öhringen<br>35-107-336 Künzelsau<br>35-108-338 Münsingen<br>35-108-340 Reutlingen<br>35-108-342 Tübingen | 35-102-302 Ludwigsburg<br>35-102-304 Vaihingen/Enz<br>35-103-308 Kocher/Jagst<br>35-104-312 Schwäb. Gmünd<br>35-106-322 Ulm/Neu-Ulm<br>35-106-324 Blautal/Lonetal<br>35-107-330 Schwäbisch Hall<br>35-107-332 Bad Mergentheim<br>35-109-344 Friedrichshafen | Stutt<br>Leoba<br>Ludbg<br>Vai/E<br>Heilb<br>Koc/J<br>Aalen<br><b>SchGm</b><br>Heide<br>Essli<br>Göppi<br>Nürti<br>UN-U<br>Bla/L<br>lller<br>Crail<br>SchHa<br>BadMe<br>Oehri<br>Künze<br>Münsi<br>Reutl<br>Tuebi<br>Fried | Name (ku Landesverband<br>Württembergische Bezirk Stuttgart<br>Württemberaische Bezirk Enz/Murr<br>Württembergische Bezirk EnziMurr<br>Württembergische Bezirk EnziMurr<br>Württembergische Bezirk Unterland<br>WürttembergischeBezirk Unterland<br>Württembergische Bezirk Kocher/Re.<br>Württembergische Bezirk Kocher/Re<br>Württembergische Bezirk Kocher/Re.<br>WürttembergischeBezirk Neckar/Fils<br>Württembergische Bezirk Neckar/Fils<br>Württembergische Bezirk Neckar/Fils<br>Württembergische Bezirk Donau/Iller<br>Württembergische Bezirk Donau/Iller<br>Württembergische Bezirk Donau/liler<br>Württembergische Bezirk Hohenlohe<br>Württembergische Bezirk Hohenlohe<br>Württembergische Bezirk Hohenlohe<br>Württembergische Bezirk Hohenlohe<br>Württembergische Bezirk Hohenlohe<br>Württembergische Bezirk Alb<br>Württembergische Bezirk Alb<br>Württembergische Bezirk Alb<br>Württembergische Bezirk Bodensee | Bezirk                           | Kreis                                             |  |  |  |  |  |
| ₹. Verbandsverwaltung<br>Sammeldruck                                                                                                    | 25<br>26<br>27<br>28<br>29<br>30<br>31<br>32<br>33<br>34<br>35                                                                                           | 35-109-348 Wangen<br>35-110-350 Ehingen<br>35-110-352 Saulgau<br>35-111-356 Böblingen<br>35-111-358 Calw<br>35-112-378 Riß<br>35-113-360 Rottweil<br>35-113-362 Tuttlingen                                                                                                    | 35-109-346 Ravensburg<br>35-110-354 Sigmaringen<br><b>RELIAN REA Froudanctort</b>                                                                                                    | Ravbg<br>Wange<br>Ehing<br>Saulq<br>Sigma<br>Böbli<br>Calw<br><b>Riß</b><br>Rottw<br>Tuttl<br>Froud.                                                                                                    | Württembergische Bezirk Bodensee<br>Württembergische Bezirk Bodensee<br>Württembergische Bezirk Donau<br>Württembergische Bezirk Donau<br>Württembergische Bezirk Donau<br>WürttemberaischeBezirk Böblingen/<br>Württembergische Bezirk Böblingen/<br>Württembergische Bezirk Riß<br>Württembergische Bezirk Schwarzw<br>Mürttembergische Rezirk Nördlicher                                                                                                    | Württembergische Bezirk Schwarzw | $\overline{\phantom{a}}$<br>$\blacktriangleright$ |  |  |  |  |  |

Abbildung 2 – Anzeige der Schiedsrichtergruppen

#### **2.1 Vereine**

Auf dem Karteireiter "Vereine" werden alle Vereine angezeigt, die aktuell der Schiedsrichtergruppe zugeordnet sind.

#### **2.2 Schiedsrichter**

Auf dem Karteireiter "Schiedsrichter" werden alle aktiven und inaktiven Schiedsrichter der ausgewählten Schiedsrichtergruppe in Form einer Übersichtsliste angezeigt.

#### **2.3 Funktionäre**

Auf dem Karteireiter "Funktionäre" werden alle Funktionäre der Ebene Schiedsrichtergruppe aufgeführt. Ihnen stehen die bereits bekannten Filterfunktionen wie Funktionsbezeichnung, Sparte, Funktionseintritt und Funktionsaustritt zur Verfügung. In Analogie zum Karteireiter "Funktionäre" am Verein, besteht in diesem Kontext die Möglichkeit neue Funktionäre anzulegen und bereits bestehende Funktionäre zu bearbeiten.

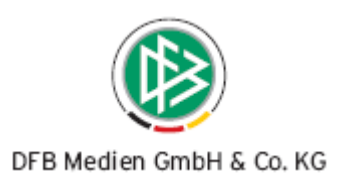

#### <span id="page-5-0"></span>**2.4 Ehrungen**

Auf dem Karteireiter "Ehrungen" werden alle Ehrungen angezeigt, wo zum im Ehrungsantrag die entsprechende Schiedsrichtergruppe hinterlegt wurde. Auch im Bereich der Ehrungen stehen Ihnen die bereits etablierten Filter nach Ehrungsbezeichnung, Antragsstatus und Ehrungsbereich zur Auswahl. In Analogie zum Karteireiter "Ehrungen" am Verein, besteht die Möglichkeit in diesem Kontext die Ehrungsanträge zu bearbeiten.

| 35-101-380<br>Nummer |                                    |                                             |                  |       |                                 |                                                       |                                     |        |                       |
|----------------------|------------------------------------|---------------------------------------------|------------------|-------|---------------------------------|-------------------------------------------------------|-------------------------------------|--------|-----------------------|
| Name                 |                                    | Stuttgart                                   |                  |       |                                 |                                                       |                                     |        |                       |
|                      |                                    | Vereine Schiedsrichter Funktionäre Ehrungen |                  |       |                                 |                                                       |                                     |        |                       |
|                      | Anzahl der Vereine: 110            |                                             |                  |       |                                 |                                                       |                                     |        |                       |
|                      | Ifd Nummer /                       | Name                                        | Name (ku.        | PLZ   | Ort                             | <b>Straße</b>                                         | Landesverband                       | Bezirk | Kreis                 |
| 1                    | 35000129                           | <b>TSV Bernhausen</b>                       | TSV Bern         | 70794 | Filderstadt                     | Dombaslerstr. 8                                       | Württembergische Bezirk Stuttgart   |        |                       |
| $\overline{c}$       | 35000202                           | SV Bonlanden                                | SV Bonla         | 70781 | Filderstadt                     | Postfach 43 25                                        | Württembergische Bezirk Stuttgart   |        |                       |
| 3                    | 35000317                           | <b>TV Echterdingen</b>                      | <b>TV Echter</b> | 72649 | Wolfschlugen                    | Jahnstr, 14                                           | Württembergische…Bezirk Stuttgart   |        |                       |
| $\overline{4}$       | 35000703                           | ∣TV Kemnat                                  | T∨ Kem∩at        | 73760 | Ostfildern                      | Hohenheimerstr. 43                                    | Württembergische Bezirk Stuttgart   |        |                       |
| 5                    | 35000776                           | TSV Leinfelden                              | TSV Leinf        | 70771 | Leinfelden-Echter               | Sandweg 5                                             | Württembergische…Bezirk Stuttgart   |        |                       |
| 6                    | 35000891                           | TSV Musbera                                 | TSV Mus          | 70771 | Leinfelden-Echter  Asternweg 10 |                                                       | Württembergische Bezirk Stuttgart   |        |                       |
| 7                    | 35001055                           | <b>TSVgg Plattenhardt</b>                   | TSVgg Pl         | 70794 | Filderstadt                     | Uhlbergstr. 51                                        | Württembergische Bezirk Stuttgart   |        |                       |
| 8                    | 35001253                           | TSV Steinenbronn                            | TSV Stein        | 71144 | Steinenbronn                    | Sandäckerstr. 1                                       | Württembergische…lBezirk Stuttgart  |        |                       |
| 9                    | 35001260                           | Spvgg Stetten/Filder                        | Spvgg St         | 70771 | Leinfelden-Echter               | Solweg 8                                              | Württembergische…Bezirk Stuttgart   |        |                       |
| 10                   | 35001277                           | ABV Stuttgart                               | ABV Stutt.       | 70597 | Stuttgart                       | Guts-Muths-Weg 10 Württembergische Bezirk Stuttgart   |                                     |        |                       |
| 11                   | 35001278                           | <b>ESV Rot-Weiss Stuttgart</b>              | ESV Rot-         | 70376 | Stuttgart                       | Mannheimer Str.35                                     | Württembergische Bezirk Stuttgart   |        |                       |
| 12                   | 35001279                           | 1. FV Stuttgart 1896                        | 1. FV Stut 70186 |       | Stuttgart                       | Waldebene Ost 201 Württembergische Bezirk Stuttgart   |                                     |        |                       |
| 13                   | 35001280                           | FV Germania Degerloch                       | FV Germ          | 70619 | Stuttgart                       | Steinäcker 41 E                                       | Württembergische…Bezirk Stuttgart   |        |                       |
| 14                   | 35001282                           | MTV Stuttgart                               | MTV Stutt        | 70193 | Stuttgart                       | Zeppelinstr. 161                                      | Württembergische… Bezirk Stuttgart_ |        |                       |
| 15                   | 35001284                           | PSV Stuttgart                               | PSV Stutt        | 70372 | Stuttgart                       | Fritz-Walter-Weg 10 Württembergische Bezirk Stuttgart |                                     |        |                       |
| 16                   | 35001285                           | <b>ISB Stuttaart</b>                        | SB Stutta        | 70327 | Stuttaart                       | Im Abelsberg 5                                        | Württembergische Bezirk Stuttgart   |        |                       |
| 17                   | 35001286                           | Stuttgarter SC                              | Stuttgarte 70372 |       | Stuttgart                       | Talstr. 210 - 212                                     | Württembergische…Bezirk Stuttgart   |        |                       |
| 18                   | 35001287                           | SG Stuttgart-West                           | SG Stuttg        | 70197 | Stuttgart                       | Vogelsangstr. 148                                     | Württembergische… Bezirk Stuttgart  |        |                       |
| 19                   | 35001288                           | Spygg Stuttgart-Ost                         | Spvgg St 70186   |       | Stuttgart                       | Schurwaldstraße                                       | Württembergische Bezirk Stuttgart   |        |                       |
| 20                   | 35001289                           | <b>SV Eintracht Stuttgart</b>               | SV Eintra  70197 |       | Stuttgart                       | Augustenstr, 105                                      | Württembergische…Bezirk Stuttgart   |        |                       |
| 21                   | 35001290                           | SV Prag Stuttgart                           | SV Prag          | 70191 | Stuttgart                       | Goppeltstr. 6 b                                       | Württembergische…Bezirk Stuttgart   |        |                       |
| 22                   | 35001292                           | SV Stuttgarter Kickers                      | SV Stuttg        | 70574 | Stuttgart                       | Postfach 70 04 43                                     | Württembergische Bezirk Stuttgart   |        |                       |
| 23                   | 35001293                           | TSG Stuttgart                               | TSG Stutt        | 70599 | Stuttgart                       | Wrangellstr. 14 B                                     | Württembergische Bezirk Stuttgart   |        |                       |
| 24                   | 35001294                           | Spfr. Stuttgart                             | Spfr. Stut       | 70597 | Stuttaart                       | Keßlerweg 5                                           | Württembergische… Bezirk Stuttgart  |        |                       |
| 25                   | 35001295                           | TuS Stuttgart                               | TuS Stutt        | 70597 | Stuttgart                       | Epplestr, 56 c                                        | Württembergische…Bezirk Stuttgart   |        |                       |
| 26                   | 35001296                           | TSV 07 Stuttgart                            | TSV 07 S         | 70184 | Stuttgart                       | Alexanderstr, 14 b                                    | Württembergische… Bezirk Stuttgart  |        |                       |
| 27                   | 35001297                           | TSV Georgii Allianz Stuttgart               | TSV Geor         | 70567 | Stuttgart                       | Heßbrühlstr, 10                                       | Württembergische… Bezirk Stuttgart  |        |                       |
| 28                   | 35001298                           | VfB Stuttgart                               | VfB Stutt        | 70341 | Stuttgart                       | Postfach 50 11 42                                     | Württembergische Bezirk Stuttgart   |        |                       |
| 29                   | 35001299<br>$\left  \cdot \right $ | VfL Stuttgart                               | VfL Stutt        | 70376 | Stuttgart                       | Aachener Str. 23                                      | Württembergische Bezirk Stuttgart   |        | $\blacktriangleright$ |
|                      |                                    |                                             |                  |       |                                 |                                                       |                                     |        |                       |

Abbildung 3 – Ansicht einer Schiedsrichtergruppe

# **3. Verwaltung von Personenkontakten**

#### **3.1 Pflege der Stammdaten / Kontakttypen anlegen**

Mit der Version 2.31 können in Verbandsverwaltung beliebige Kontakte verwaltet werden. Dabei handelt es sich um Personen, die zwar einen Bezug zum Verband haben, der sich aber nicht durch eine Funktionärstätigkeit ausprägt. Kontakte können in der Verbandsverwal-

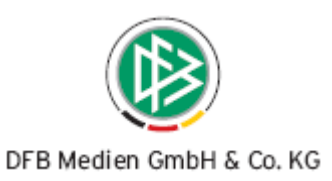

<span id="page-6-0"></span>tung nur dann angelegt werden, wenn Sie vorher Kontakttypen definiert haben, die per se mandantenspezifisch sind.

Das Anlegen eines Kontakttypen erfolgt in Analogie zur Anlage eines Funktionstyps, mit der Ausnahme, dass Kontakttypen nicht für organisatorische Ebenen (z.B. Kreis) angelegt werden können. In den mandantenspezifischen Stammdaten finden Sie einen neuen Karteireiter mit der Bezeichnung "Kontakttypen". Der Karteireiter enthält eine Liste aller Kontakttypen, die Sie bereits angelegt haben. Über den Filter können Sie festlegen, ob in der Liste alle, nur die benötigten oder die nicht benötigten Kontakttypen angezeigt werden sollen.

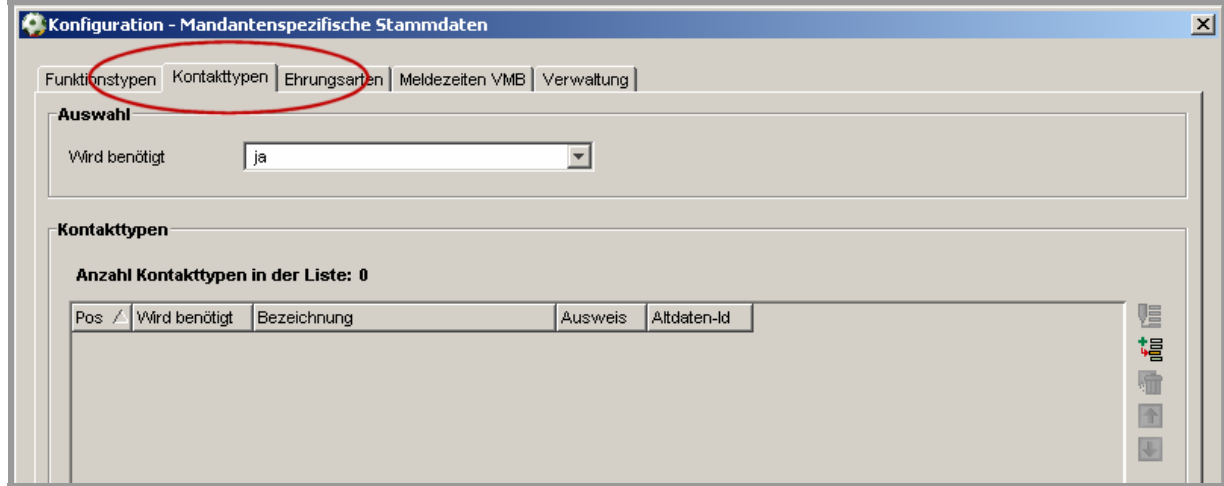

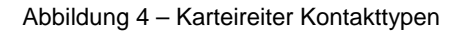

Neben der Liste sind auf der rechten Seite Bearbeitungssymbole positioniert, mit deren Hilfe Sie neue Kontakttypen anlegen sowie vorhandene Kontakttypen bearbeiten und löschen können. Die Position eines Kontakttypen in der Liste kann ebenfalls verändert werden.

Durch die Auswahl des Symbols "Kontakttyp hinzufügen" öffnet sich der Dialog zur Anlage eines Kontakttyps. Sie können festlegen, ob der Kontakttyp benötigt wird und ob für diesen Kontakt ein Ausweis erzeugt werden soll. Der Ausweisdruck ist nur dann möglich, wenn Sie uns ein entsprechendes Drucktemplate zur Verfügung gestellt haben. Für etwaige Altdatenübernahmen können Sie eine Altdaten-Id hinterlegen. In das Eingabefeld "Bezeichnung" tragen Sie den Namen des Kontakttypen ein. Optional besteht die Möglich die weibliche sowie die genitive Ausprägung des Namens zu erfassen. Nach der Speicherung Ihrer Eingaben erscheint der Kontakttyp in Liste. Die nachfolgende Grafik zeigt den Erfassungsdialog.

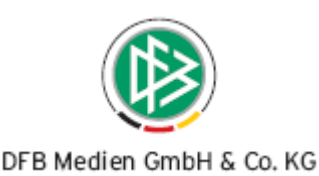

<span id="page-7-0"></span>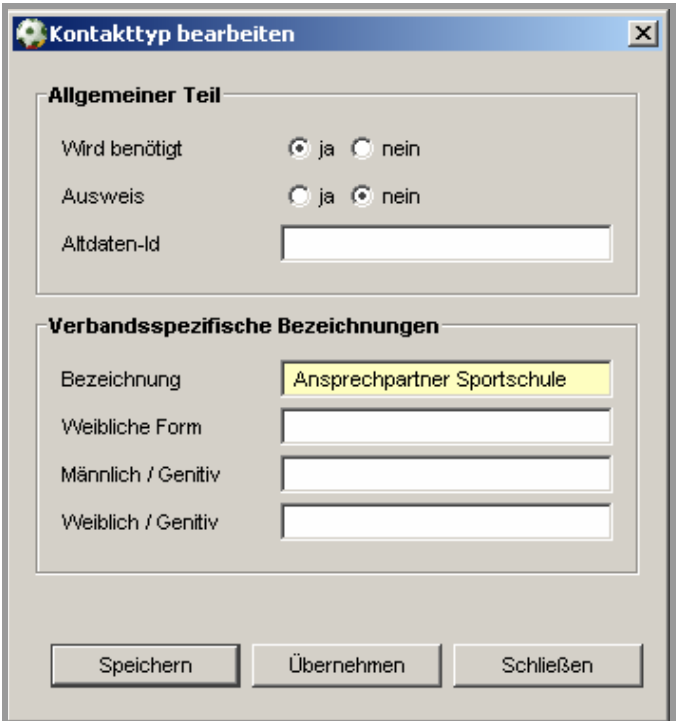

Abbildung 5 – Kontakttyp anlegen

#### **3.2 Personenkontakt anlegen**

Mit der Funktionstaste "F6" oder über die Auswahl des entsprechenden Icons in der Symbolleiste öffnet sich der Dialog zur Anlage eines Personenkontaktes.

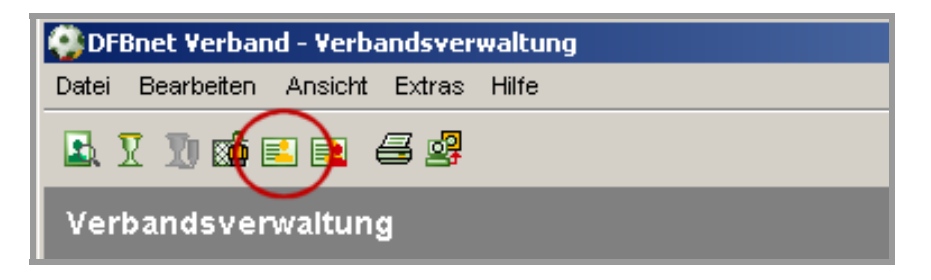

Abbildung 6 – Symbolleiste

Die Funktionsweise zur Anlage eines Personenkontaktes entspricht der Vorgehensweise zum Erfassen eines Funktionärs. Zunächst müssen Sie nach der Person suchen, für die Sie einen Kontakt anlegen wollen. Ist die gewünschte Person bereits vorhanden, wird diese angezeigt. Andernfalls erfolgt mit der Speicherung des Personenkontaktes die Neuanlage der Person.

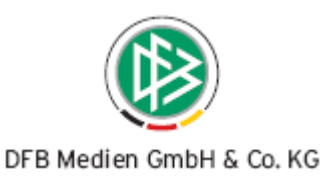

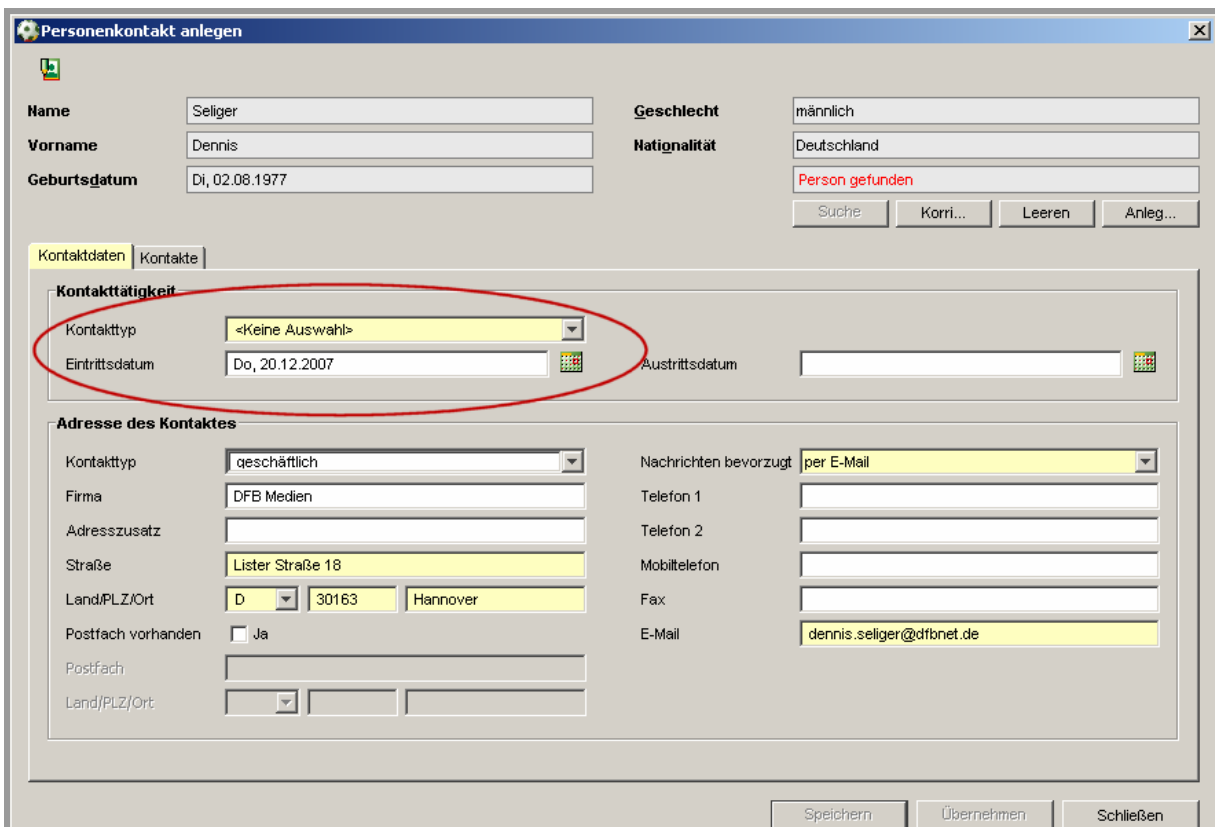

<span id="page-8-0"></span>Die nachfolgende Grafik zeigt den Dialog zur Neuanlage eines Personenkontaktes.

Abbildung 7 – Personenkontakt anlegen

Im oberen Bereich des Dialoges legen Sie den Kontakttyp fest. In der Auswahlliste erscheinen die Kontakttypen, die Sie über die mandantenspezifischen Stammdaten erfasst haben. Optional haben Sie die Möglichkeit, ein Eintritts- und ein Austrittsdatum einzugeben.

Bei der Adresse des Kontaktes handelt es sich um die primäre Adresse der Person, die Sie eingeben müssen, sofern noch keine vorhanden ist. Mit der Speicherung der Eingaben ist der Personenkontakt angelegt.

#### **3.3 Anzeige und Arbeiten mit Personenkontakten**

Der Navigationsbaum in der Komponente "Verbandsverwaltung" wurde um den Ordner "Kontaktpool" erweitert. Unterhalb des Ordners finden Sie den Unterordner "Personenkontakte". Durch die Auswahl des Eintrages im Navigationsbaum öffnet sich die Übersichtsliste Ihrer Kontakte, die mit einem Filter versehen ist. Sie haben die Möglichkeit, Ihre Kontakte nach Kontakttyp und / oder nach dem Status des Kontaktes zu filtern. Ein Kontakt ist inaktiv, wenn das Austrittsdatum vor dem Tagesdatum liegt. Für Ihre Kontakte können Sie Anschrei-

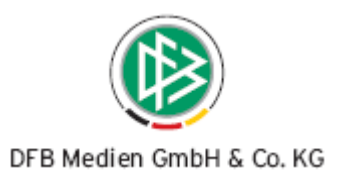

<span id="page-9-0"></span>ben, Adressetiketten und ein Anschriftenverzeichnis erzeugen. Die möglichen Funktionen werden Ihnen im Kontextmenü angeboten.

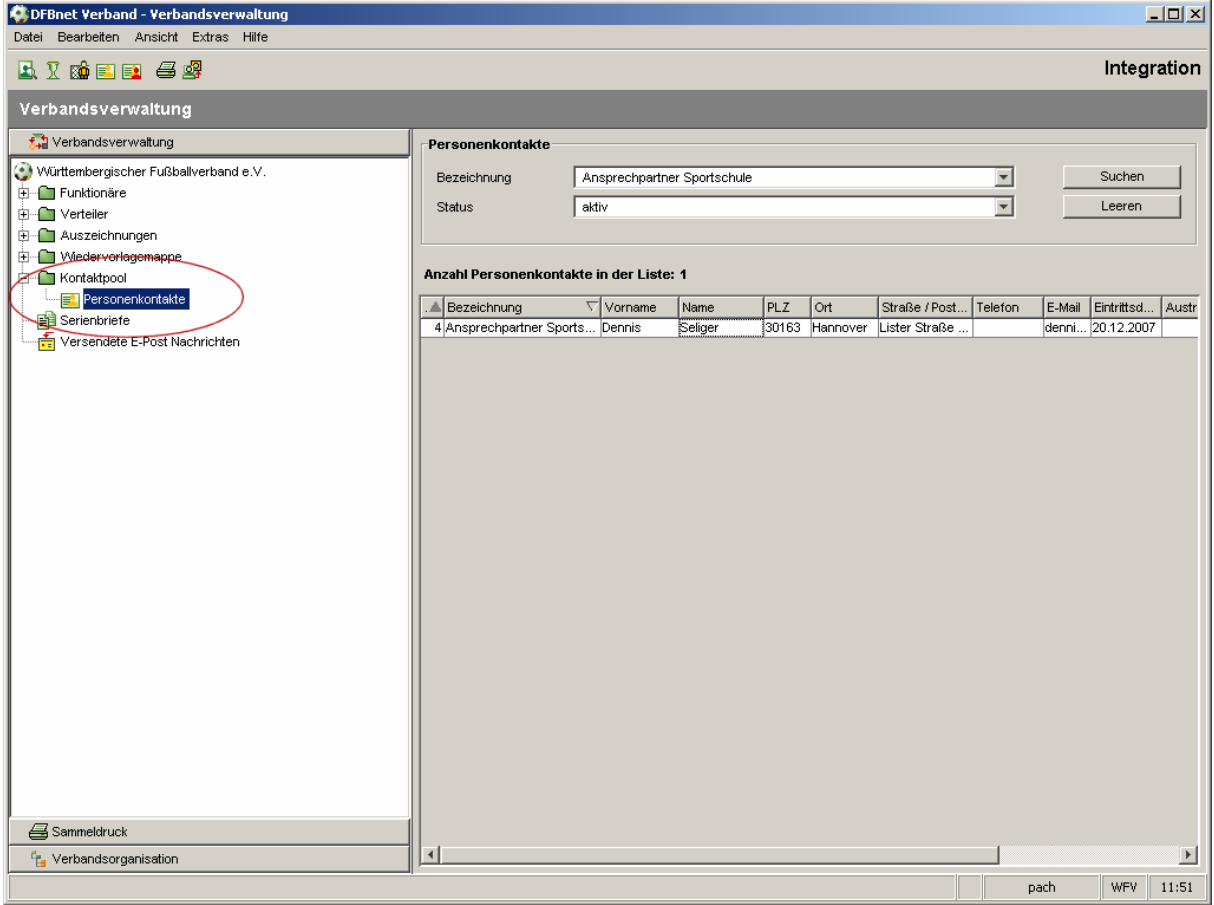

Abbildung 8 – Kontaktpool anzeigen

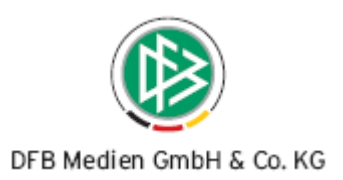

# <span id="page-10-0"></span>**4. Abbildungsverzeichnis**

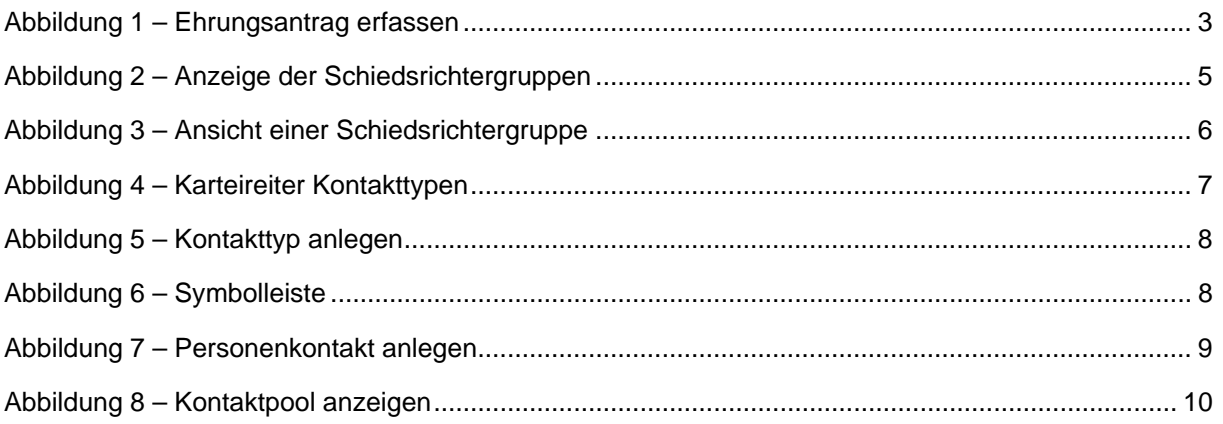

# **5. Bearbeitungshistorie**

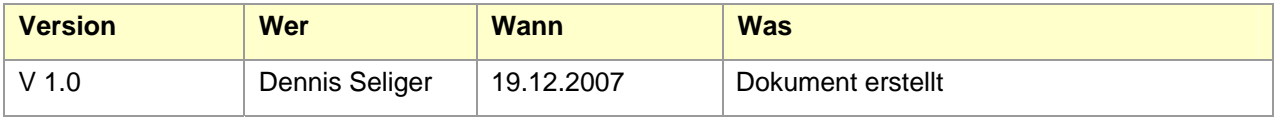